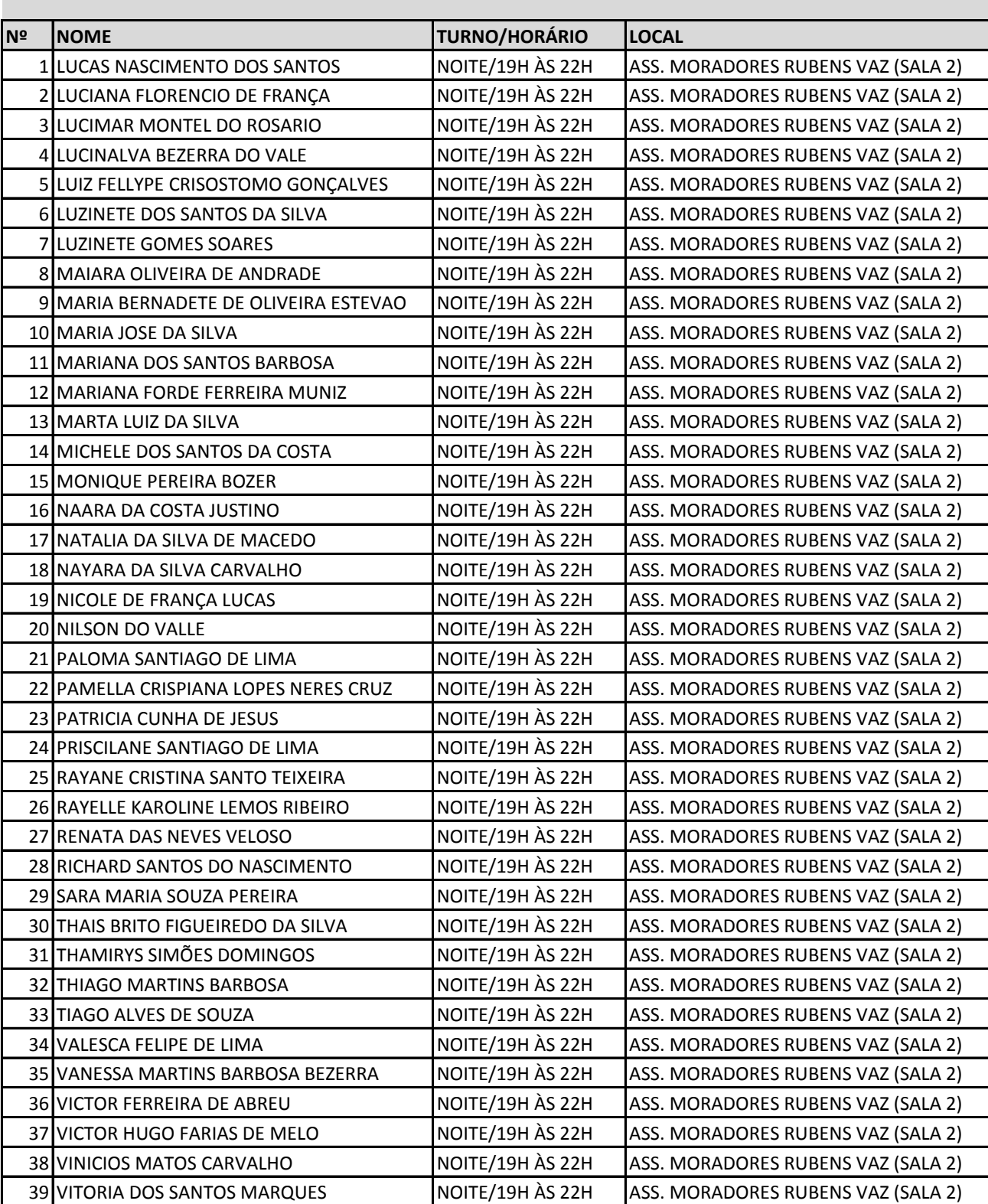

**ENSINO FUNDAMENTAL - NOVA HOLANDA, RUBENS VAZ, PARQUE MARÉ E PARQUE UNIÃO**